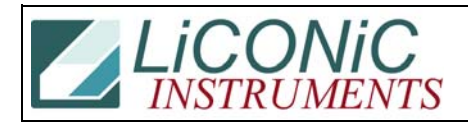

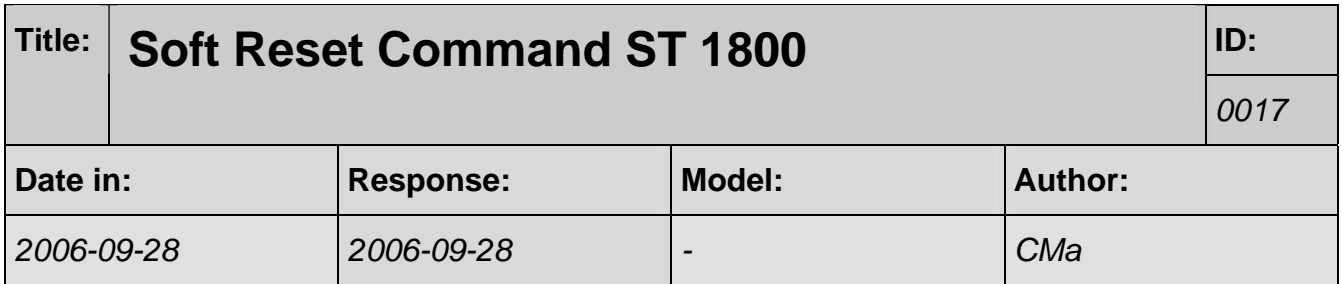

## **Soft Reset (1800)**

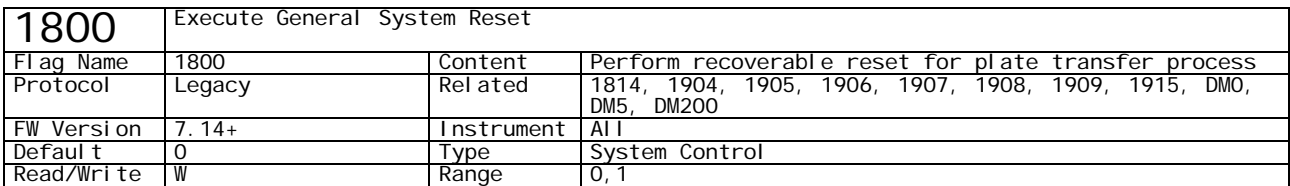

Flag 1800 forces a soft reset of the system plate access. The 1800 is intended to be written to only. The ST 1800 will affect specific flags and data memories. The ST 1800 command is used to implement error recovery procedures.

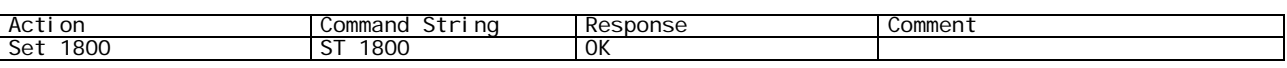

A "ST 1800" will force a reset of a plate access after an handling error has occurred allowing redefinition of a plate access. Therefore the values in DM0 and DM5 remain unchanged by the 1800 command.

Typically an ST 1800 is used when an error occurred during a plate transfer process (e. g. when the handling tries to put a plate on a location that is already occupied). In this case the system sets the error flag (1814) and writes an error number in the error register (DM200). The global ready flag (1915) remains '0'.

In this case the "ST 1800" allows recovery of the access without the need of re-initializing the entire system. After setting the 1800 (ST 1800) the ready flag (RD 1915) sends '1' indicating that the system is ready to accept a new plate handling command. Note that the "ST 1800" will not change or reset the slot selection (DM0) or the level selection (DM5).

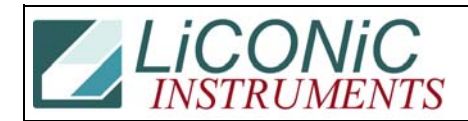

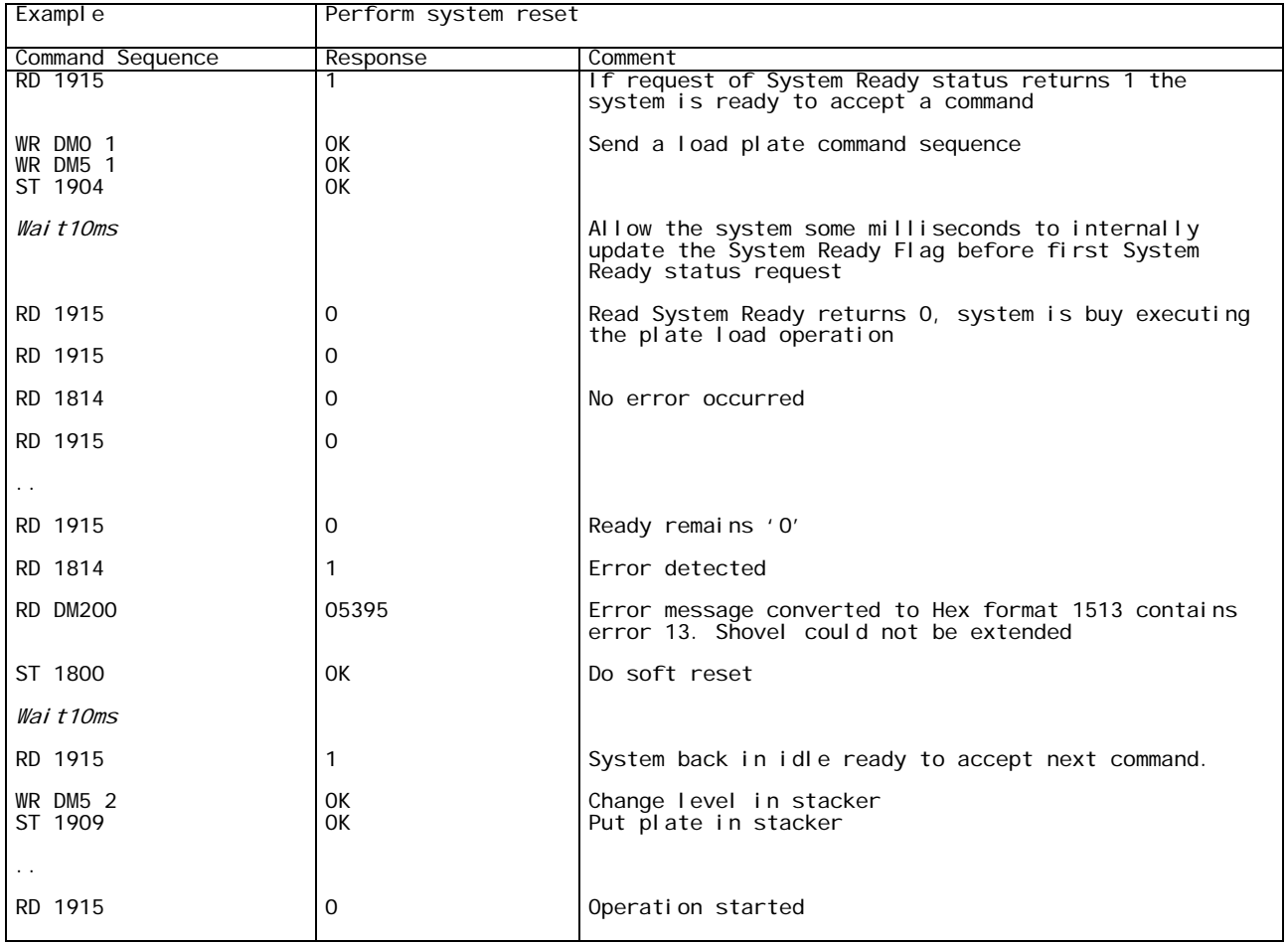

ST 1800 does not allow recovery from all error status. The list below gives all errors that may be recovered by using ST 1800. If an ST 1800 will not recover an error, a hard error is generated requiring the system to be reset using ST 1900 followed by a system initialization command (ST 1801) when ready (RD 1915 -> '1').

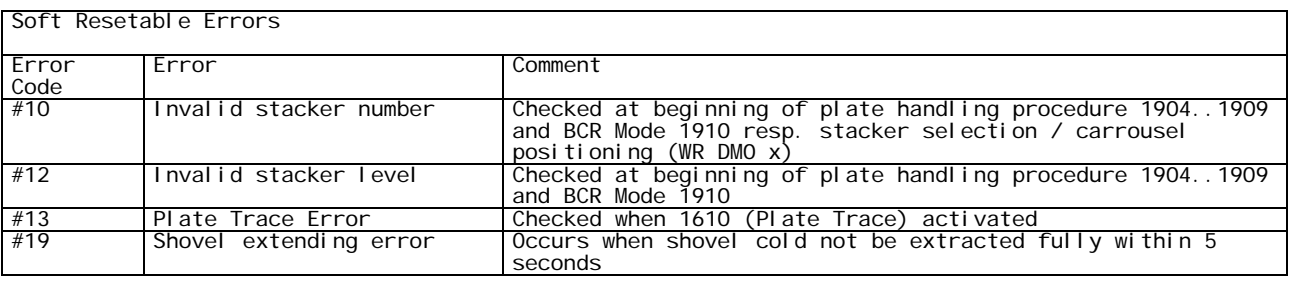